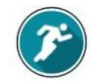

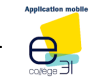

La fonctionnalité Exerciseur n'est pas implémentée dans mon ent occitanie

## 1. Ouvrir le classeur pédagogique

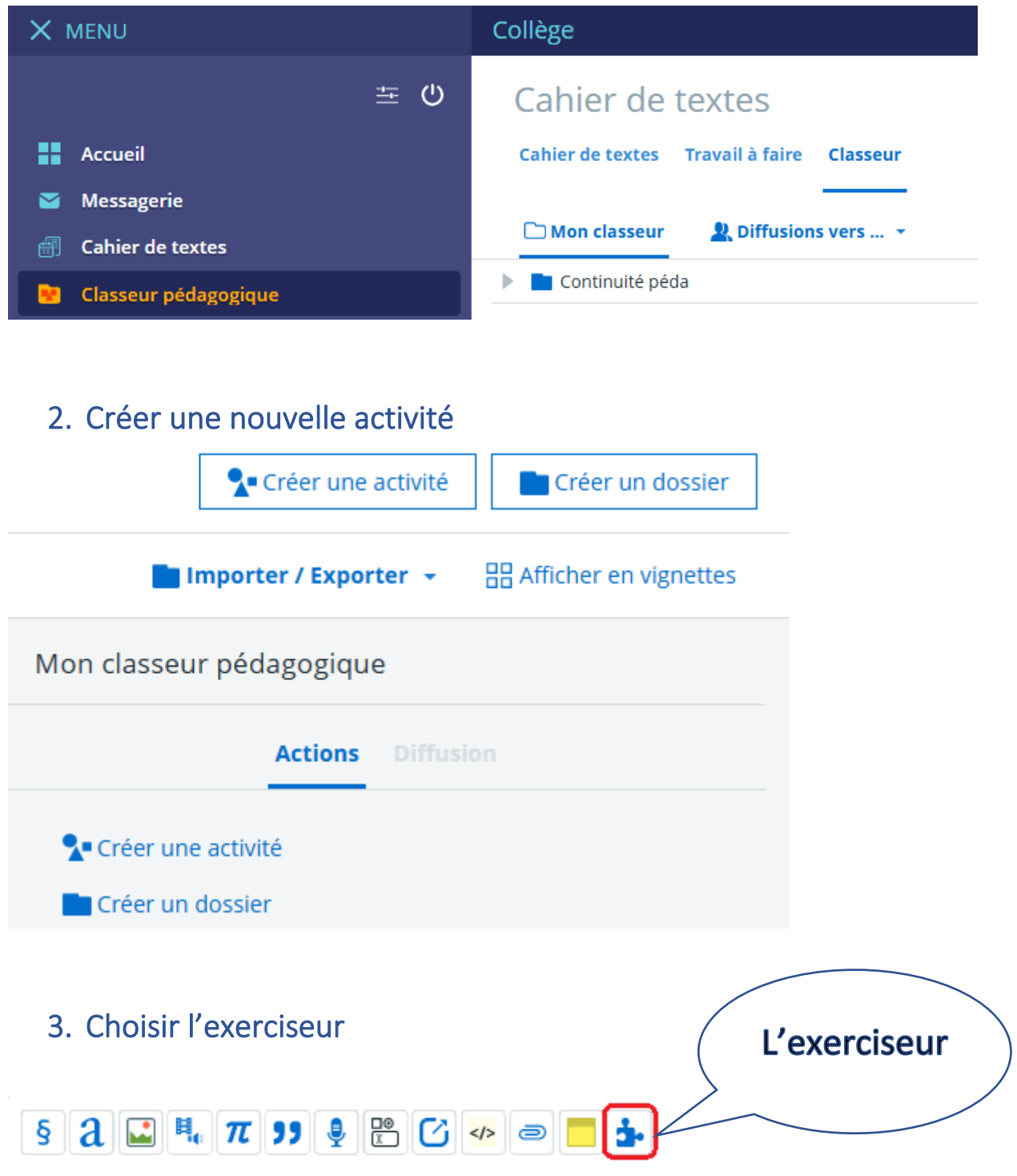

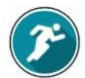

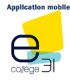

## 4. Les différents modules de l'exerciseur

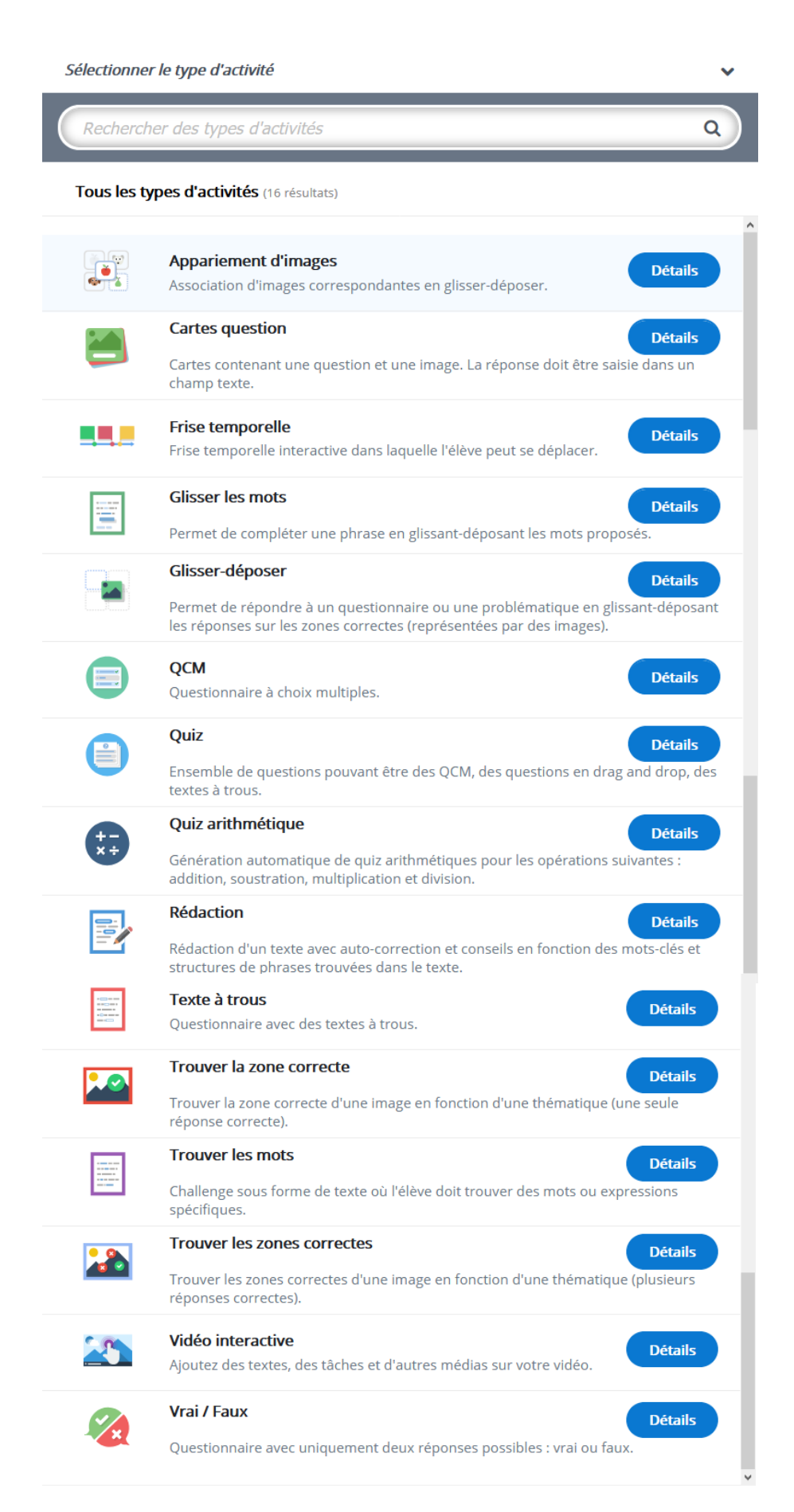